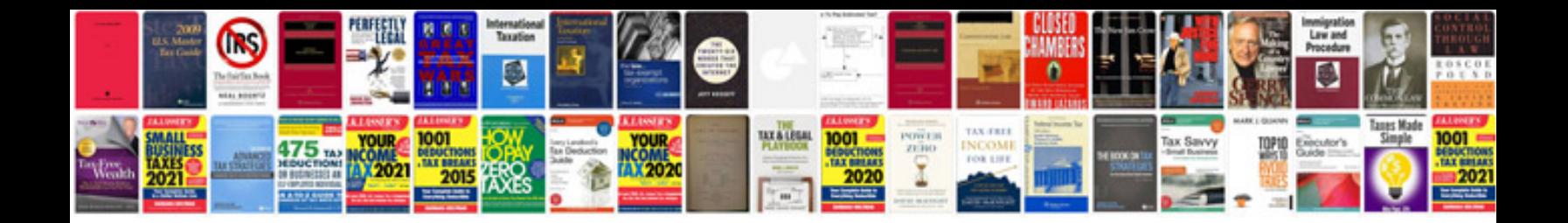

**Grand marquis repair manual**

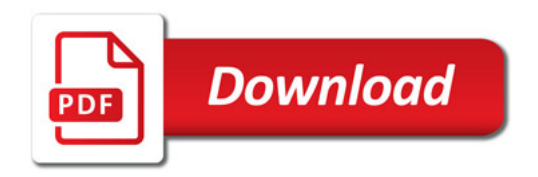

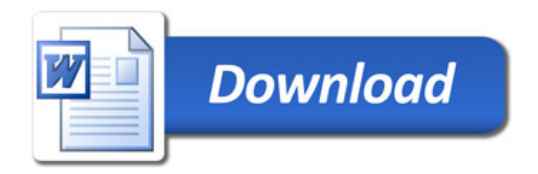